## RT System Editor - #789

## **RISystemEditor**

2009/07/13 15:23 - kurihara

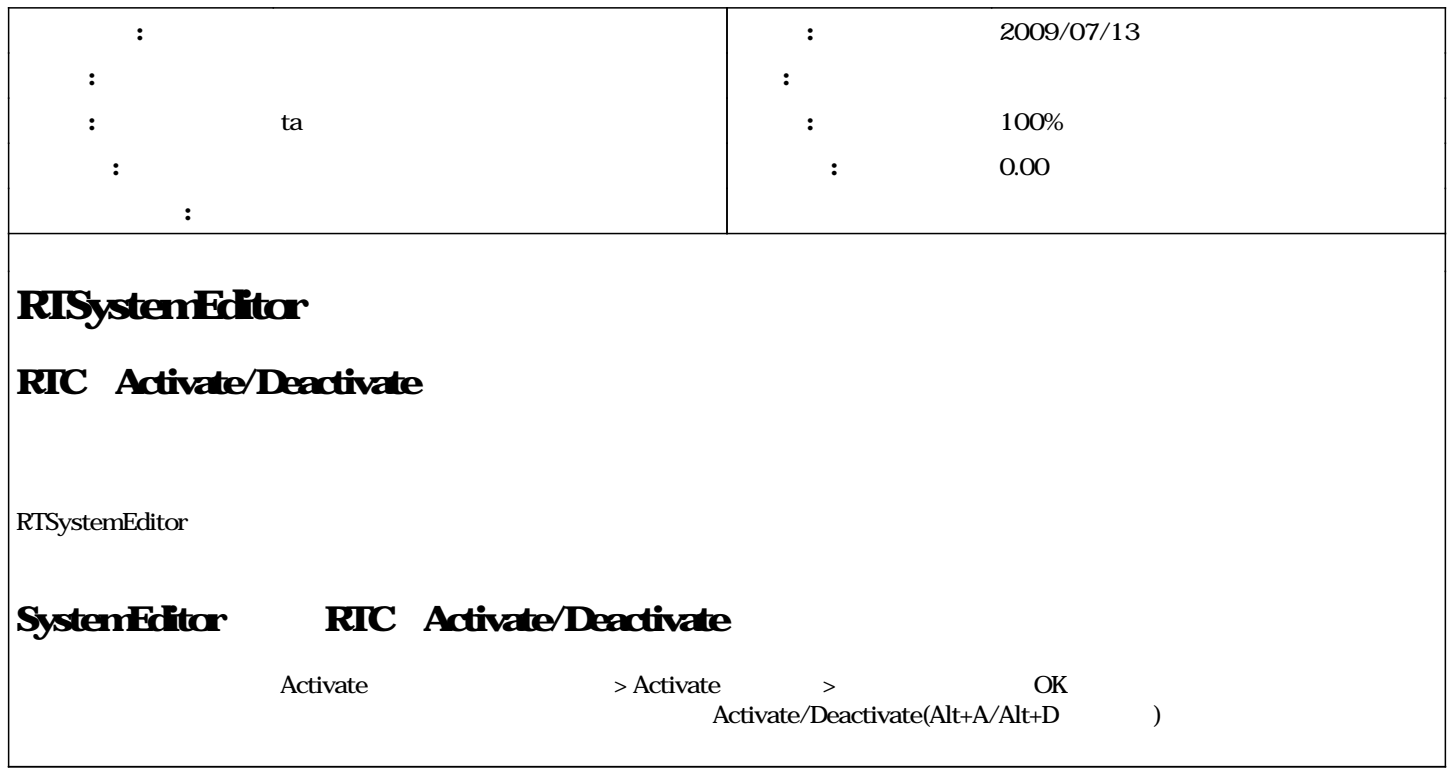

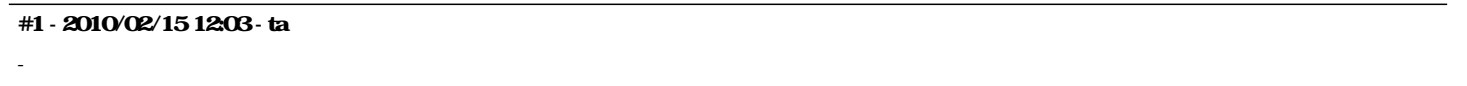

*- 担当者 を ta にセット - 進捗率 を 0 から 100 に変更*

#2 - 2010/05/31 10:53 - kurihara *- ステータス を 解決 から 終了 に変更*